Subject: [PATCH try4, 0/3] split verbose from LOG\_LEVEL Posted by [kfh](https://new-forum.openvz.org/index.php?t=usrinfo&id=822) on Fri, 08 Dec 2006 10:37:46 GMT [View Forum Message](https://new-forum.openvz.org/index.php?t=rview&th=1621&goto=8867#msg_8867) <> [Reply to Message](https://new-forum.openvz.org/index.php?t=post&reply_to=8867)

I think we can agree on 1 and 2. If so, please apply regardless of 3, which is optional.

- 1. Split --verbose from LOG\_LEVEL verbose is 0 regardless of LOG\_LEVEL --verbose will (as today) set verbose to 2 LOG\_LEVEL not affected by --verbose
- 2. Add optional argument to --verbose
	- --verbose
	- --verbose level
	- --verbose=level
- 3. Add VERBOSE to vz.conf

Regards,

Subject: Re: [PATCH try4, 0/3] split verbose from LOG\_LEVEL Posted by [Igor Sukhih](https://new-forum.openvz.org/index.php?t=usrinfo&id=411) on Fri, 08 Dec 2006 14:16:02 GMT [View Forum Message](https://new-forum.openvz.org/index.php?t=rview&th=1621&goto=8874#msg_8874) <> [Reply to Message](https://new-forum.openvz.org/index.php?t=post&reply_to=8874)

- > I think we can agree on 1 and 2.
- > If so, please apply regardless of 3, which is optional.

>

- > 1. Split --verbose from LOG\_LEVEL
- > verbose is 0 regardless of LOG\_LEVEL
- > --verbose will (as today) set verbose to 2
- > LOG LEVEL not affected by --verbose
- >
- > 2. Add optional argument to --verbose
- > --verbose
- > --verbose level
- > --verbose=level
- >
- > 3. Add VERBOSE to vz.conf
- >
- > Regards,

>

Slightly rewritten version, sorry for single patch too lazy for splinting. Changes from original

\* fixed use case 'vzctl --verbose'

- \* introduced set\_log\_verbose() instead of init\_log() modification
- \* if VERBOSE not set use LOG\_LEVEL

-- Igor.

diff --git a/etc/vz.conf b/etc/vz.conf index 29d13ff..a230f5a 100644 --- a/etc/vz.conf +++ b/etc/vz.conf @@ -8,6 +8,7 @@ ## Logging parameters LOGGING=yes LOGFILE=/var/log/vzctl.log LOG\_LEVEL=0 +VERBOSE=0 ## Disk quota parameters DISK\_QUOTA=yes diff --git a/include/logger.h b/include/logger.h index 67240b6..8c3d33e 100644 --- a/include/logger.h +++ b/include/logger.h @@ -21,7 +21,7 @@ #define \_LOGGER\_H\_ #include <stdio.h> #include "types.h" -#define  $LOG\_DATA$   $log\_param$   $g\_log =$  {NULL, 0, 1, 0, "", 0}; +#define LOG DATA  $log$  param g  $log = {NULL, 0, 1, 0, 0, "", 0};$  /\*\* Data structure for logging. \*/ @@ -30,6 +30,7 @@ typedef struct { int level;  $/*\leq$  maximum logging level.  $*/$ int enable; /\*\*< enable/disable logging. \*/ int quiet;  $/*\times$  skip logging to stdout.  $*/$ + int verbose; /\*\*< Console verbosity. \*/ char prog[32];  $/*\leq$  program name.  $*/$  envid\_t veid; } log\_param;  $@@$  -66,5 +67,6  $@@$  int init log(char \*file, envid t veid, i void free\_log(); void set\_log\_level(int level); +void set\_log\_verbose(int level); #endif

```
diff --git a/include/res.h b/include/res.h
```

```
index bb4ec31..b1d1252 100644
--- a/include/res.h
+++ b/include/res.h
@@ -102,9 +102,10 @@ typedef struct {
 } vps_opt;
struct log s {
     char *log_file;
     int level:
     int enable;
+ char *log_file;
+ int level:
+ int enable;
+ int *verbose;
 };
struct vps_param {
diff --git a/include/vzctl_param.h b/include/vzctl_param.h
index ab4790e..0037b5c 100644
--- a/include/vzctl_param.h
+++ b/include/vzctl_param.h
@@ -129,6 +129,7 @@ #define PARAM_NETIF_MAC		354
#define PARAM_NETIF_IFNAME 355
#define PARAM_NETIF_HOST_MAC 356
#define PARAM_NETIF_HOST_IFNAME 357
+#define PARAM_VERBOSE 358
#define PARAM_LINE "e:p:f:t:i:l:k:a:b:n:x:h"
 #endif
diff --git a/man/vz.conf.5 b/man/vz.conf.5
index f5448ce..fc9a386 100644
--- a/man/vz.conf.5
+++ b/man/vz.conf.5
@@ -29,7 +29,9 @@ Enables or disables logging. This parame
Set location of log file, default is \f(CR/var/log/vzctl.log\fR.
 .IP "\fBLOG_LEVEL\fR=\fInumber\fR"
 Set the logging level. The more \fInumber\fR is, the more information will be
-displayed.
+logged.
+.IP "\fBVERBOSE\fR=\fInumber\fR"
+Set the output verbosity. Default is 0.
 .SS Disk quota parameters
 .IP \fBDISK_QUOTA\fR=\fByes\fR|\fBno\fR
 In case the value of this parameter is set to \fBno\fR, all disk
diff --git a/src/lib/config.c b/src/lib/config.c
index 3128ce9..b8fdd23 100644
--- a/src/lib/config.c
+++ b/src/lib/config.c
```

```
@@ -53,6 +53,7 @@ static vps_config config[] = {
 {"LOGGING",	NULL, PARAM_LOGGING},
 {"LOG_LEVEL",	NULL, PARAM_LOGLEVEL},
 {"LOGFILE",	NULL, PARAM_LOGFILE},
+{"VERBOSE",	NULL, PARAM_VERBOSE},
 {"IPTABLES",	NULL, PARAM_IPTABLES},
/* UB*/@@ -1806,6 +1807,14 @@ static int parse(envid t veid, vps_param
   			break;
 vps_p->log.level = int_id; 		break;
+ case PARAM_VERBOSE:
+ if (parse_int(val, &int_id))
+ break;
+ vps_p->log.verbose = malloc(sizeof(*vps_p->log.verbose));
+ if (vps p->log.verbose == NULL)
+ return VZ_RESOURCE_ERROR;
+ *vps p->log.verbose = int id;
+ break;
  	case PARAM_IPTABLES:
 ret = parse_iptables(&vps_p->res.env, val);
  		break;
diff --git a/src/lib/logger.c b/src/lib/logger.c
index bd96e5e..9c483ad 100644
--- a/src/lib/logger.c
+++ b/src/lib/logger.c
@@ -53,7 +53,7 @@ void logger(int log level, int err no, c
  	else
  		out = stdout;
  	va_start(ap, format);
- if (!g_log.quiet && g_log.level >= log_level) {
+ if (!g_log.quiet && g_log.verbose >= log_level) {
  		va_list ap_save;
 va_copy(ap_save, ap);
@@ -108,6 +108,11 @@ void set_log_level(int level)
 g log-level = level;
 }
+void set_log_verbose(int level)
+{
+	g_log.verbose = level;
+}
+
 int init_log(char *file, envid_t veid, int enable, int level, int quiet,
  	char *progname)
 {
```

```
@@ -118,6 +123,7 @@ int init_log(char *file, envid_t veid, i
  		return ret;
 g log.enable = enable;
  	set_log_level(level);
+ set_log_verbose(level);
 g log.veid = veid;
 q log.quiet = quiet;
  	if (progname != NULL)
diff --git a/src/vzcfgvalidate.c b/src/vzcfgvalidate.c
diff --git a/src/vzctl.c b/src/vzctl.c
index f7007c0..e24eff0 100644
--- a/src/vzctl.c
+++ b/src/vzctl.c
@@ -102,13 +102,15 @@ int main(int argc, char *argv[], char *e
 {
 int action = 0;
 int verbose = 0;
+ int verbose tmp;
+ int verbose custom = 0;
 int quiet = 0;
 int veid, ret, skiplock = 0;
  	char buf[256];
  	vps_param *gparam = NULL, *vps_p = NULL, *cmd_p = NULL;
  	const char *action_nm;
  	struct sigaction act;
- char *name = NULL;
+ char *name = NULL, *opt;
 proc_title = \text{argv}[0];
 proc_{\text{title}} len = envp[0] - argv[0];
@@ -123,14 +125,32 @@ int main(int argc, char *argv[], char *e
  	sigaction(SIGPIPE, &act, NULL);
 while (argc > 1) {
- if (!strcmp(argv[1], "--verbose")) {
- verbose = 2;
- } else if (!strcmp(argv[1], "--quiet"))
+ opt = argv[1];
+
+ if (!strcmp(opt, "--verbose")) {
+ if (argc > 2 & &
+			 !parse_int(argv[2], &verbose_tmp))
+ {
+ verbose += verbose_tmp;
+ argc--; argv++;
+ \} else {
+ verbose++;
+			}
```

```
+ verbose \text{custom} = 1;
+ } else if (!strncmp(opt, "--verbose=", 10)) {
+ if (parse_int(opt + 10, &verbose_tmp)) {
+ fprintf(stderr, "Invalid value for"
+ " --verbose\n");
+ exit(VZ_INVALID_PARAMETER_VALUE);
+ \
+ verbose += verbose tmp;
+ verbose custom = 1;
+		} else if (!strcmp(opt, "--quiet"))
  quiet = 1;
- else if (!strcmp(argv[1], "--version")) {
+ else if (!strcmp(opt, "--version")) {
   			version();
   			exit(0);
- } else if (!strcmp(argv[1], "--skiplock"))
+		} else if (!strcmp(opt, "--skiplock"))
   			skiplock = YES;
   		else
   			break;
@@ -228,8 +248,18 @@ int main(int argc, char *argv[], char *e
   		goto error;
  	}
  	init_log(gparam->log.log_file, veid, gparam->log.enable != NO,
- verbose ? gparam->log.level + 2 : gparam->log.level,
- quiet, "vzctl");
+ gparam->log.level, quiet, "vzctl");
+ /* Set verbose level from global config if not overwriten
+	 by --verbose 
+ */
+ if (!verbose_custom && gparam->log.verbose != NULL) {
+ verbose = *gparam->log.verbose;
+ verbose_custom = 1;
+	}
+ if (verbose < -1)
+ verbose = -1;
+ if (verbose_custom)
+ set log verbose(verbose);
  	if ((ret = parse_action_opt(veid, action, argc, argv, cmd_p,
  		action_nm)))
  	{
```
Subject: Re: [PATCH try4, 0/3] split verbose from LOG\_LEVEL Posted by [kfh.openvzmail](https://new-forum.openvz.org/index.php?t=usrinfo&id=845) on Fri, 08 Dec 2006 15:15:10 GMT [View Forum Message](https://new-forum.openvz.org/index.php?t=rview&th=1621&goto=8880#msg_8880) <> [Reply to Message](https://new-forum.openvz.org/index.php?t=post&reply_to=8880)

On Friday 08 December 2006 15:16, Igor Sukhih wrote:

- > > I think we can agree on 1 and 2.
- > > If so, please apply regardless of 3, which is optional.
- $>$
- > > 1. Split --verbose from LOG\_LEVEL
- > > verbose is 0 regardless of LOG\_LEVEL
- > > --verbose will (as today) set verbose to 2
- >> LOG\_LEVEL not affected by --verbose
- $>$
- > > 2. Add optional argument to --verbose
- > > --verbose
- > > --verbose level
- > > --verbose=level
- $>$
- > > 3. Add VERBOSE to vz.conf
- $>$
- > > Regards,

>

- > Slightly rewritten version, sorry for single patch too lazy for splinting.
- > Changes from original
- > \* fixed use case 'vzctl --verbose'
- Sorry, don't understand that.
- > \* introduced set\_log\_verbose() instead of init\_log() modification
- > \* if VERBOSE not set use LOG\_LEVEL
- $>$   $-$
- > Igor.

Ack, regards, /Kristian.

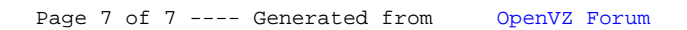